## **Demandes**

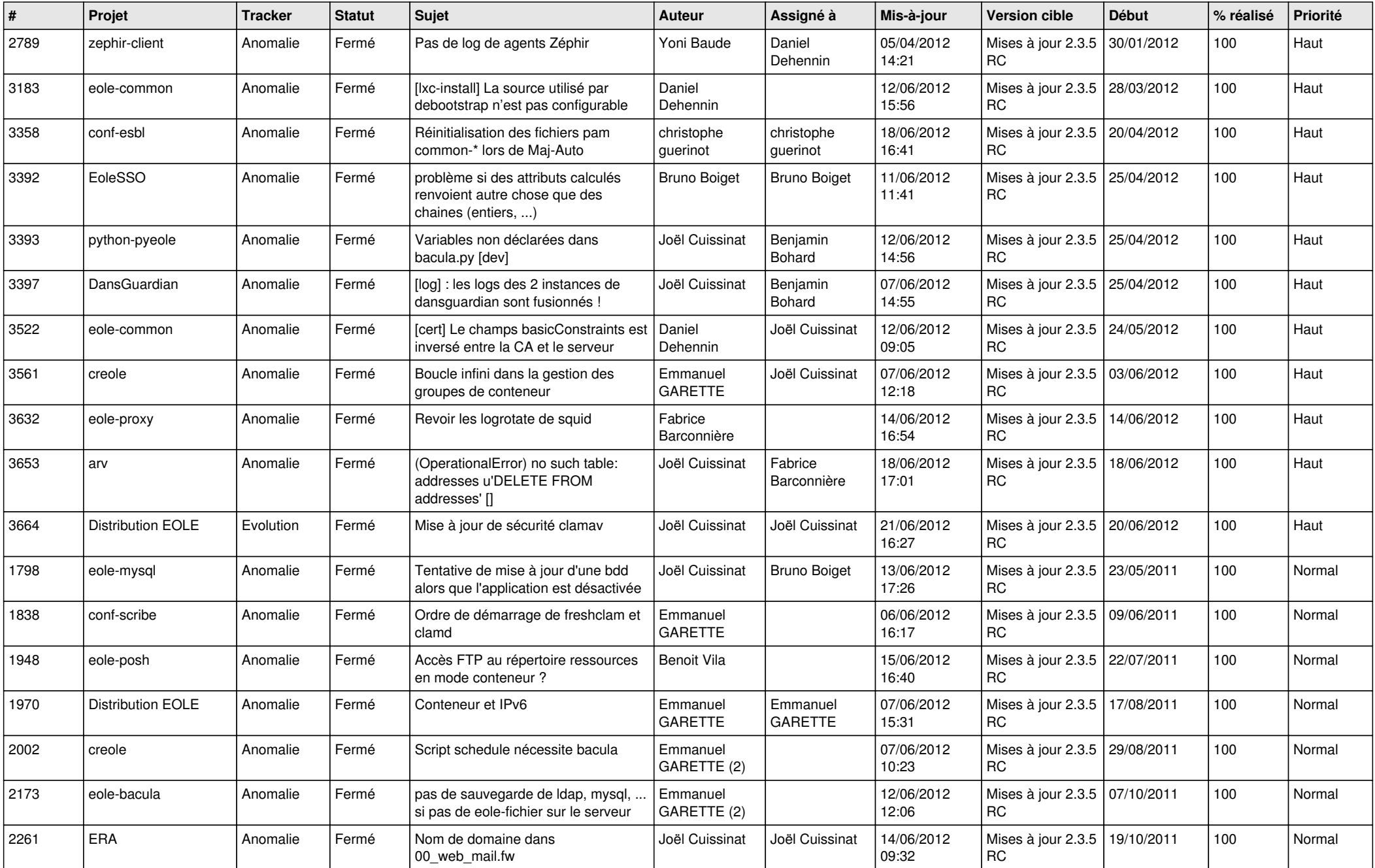

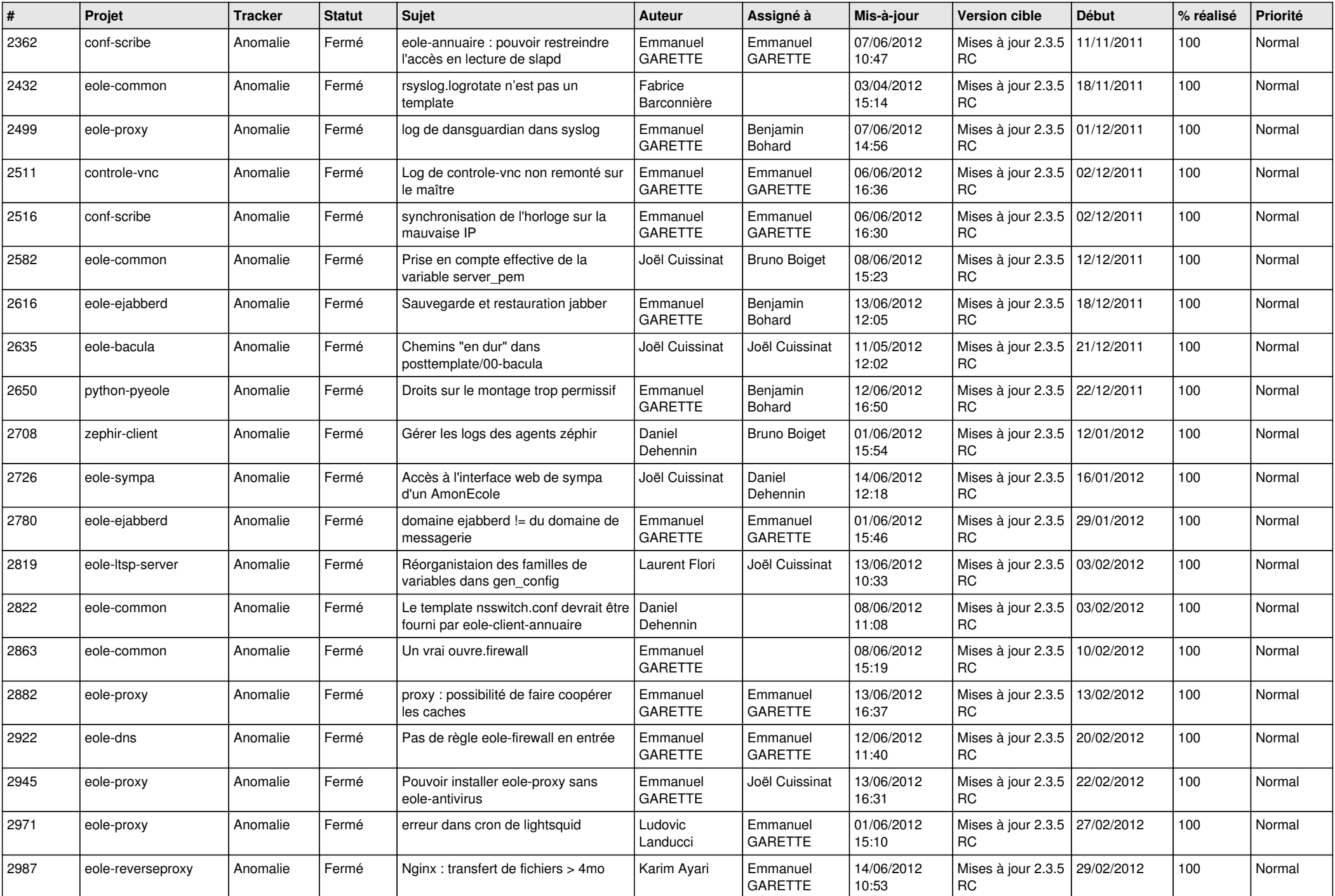

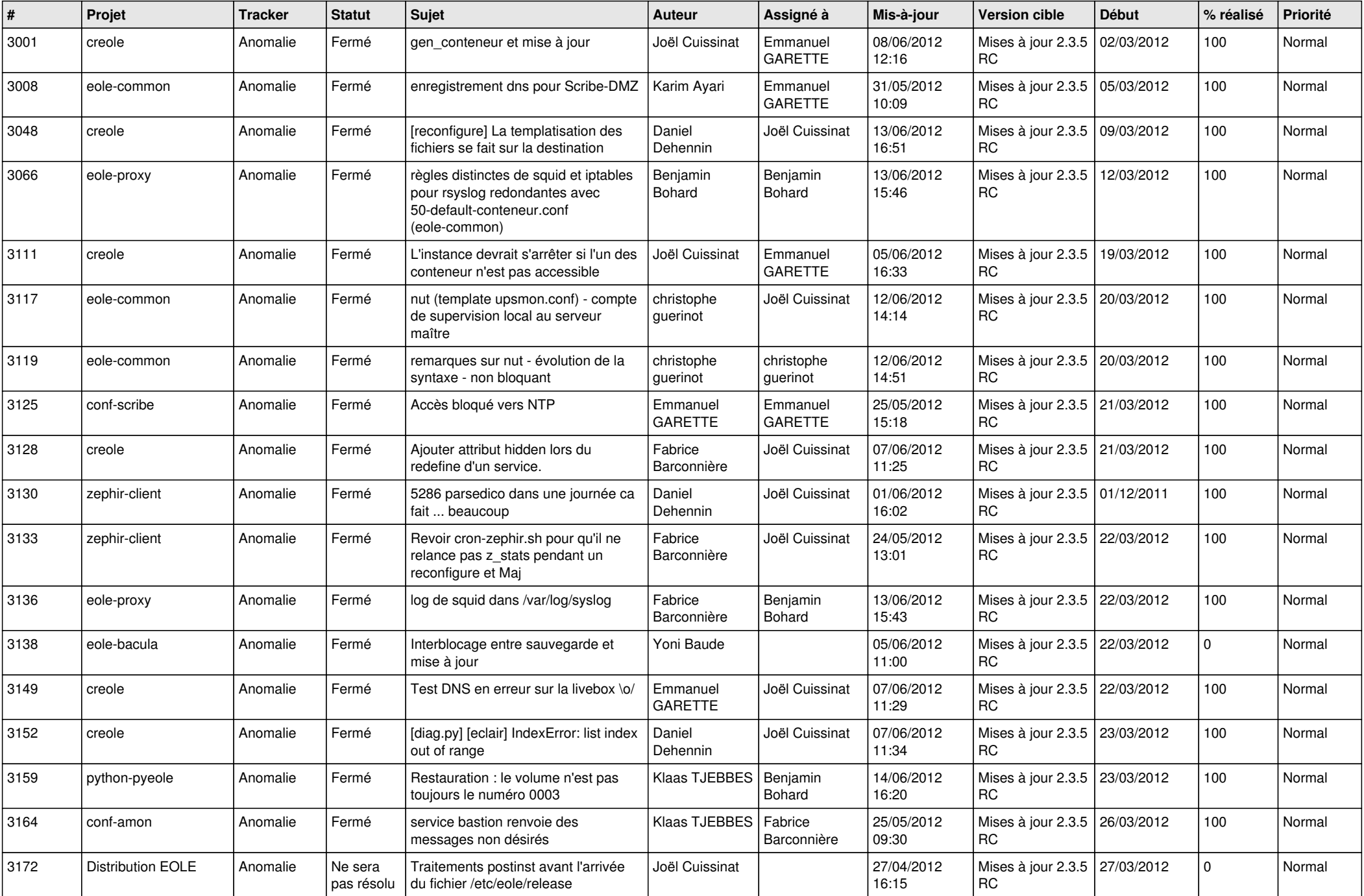

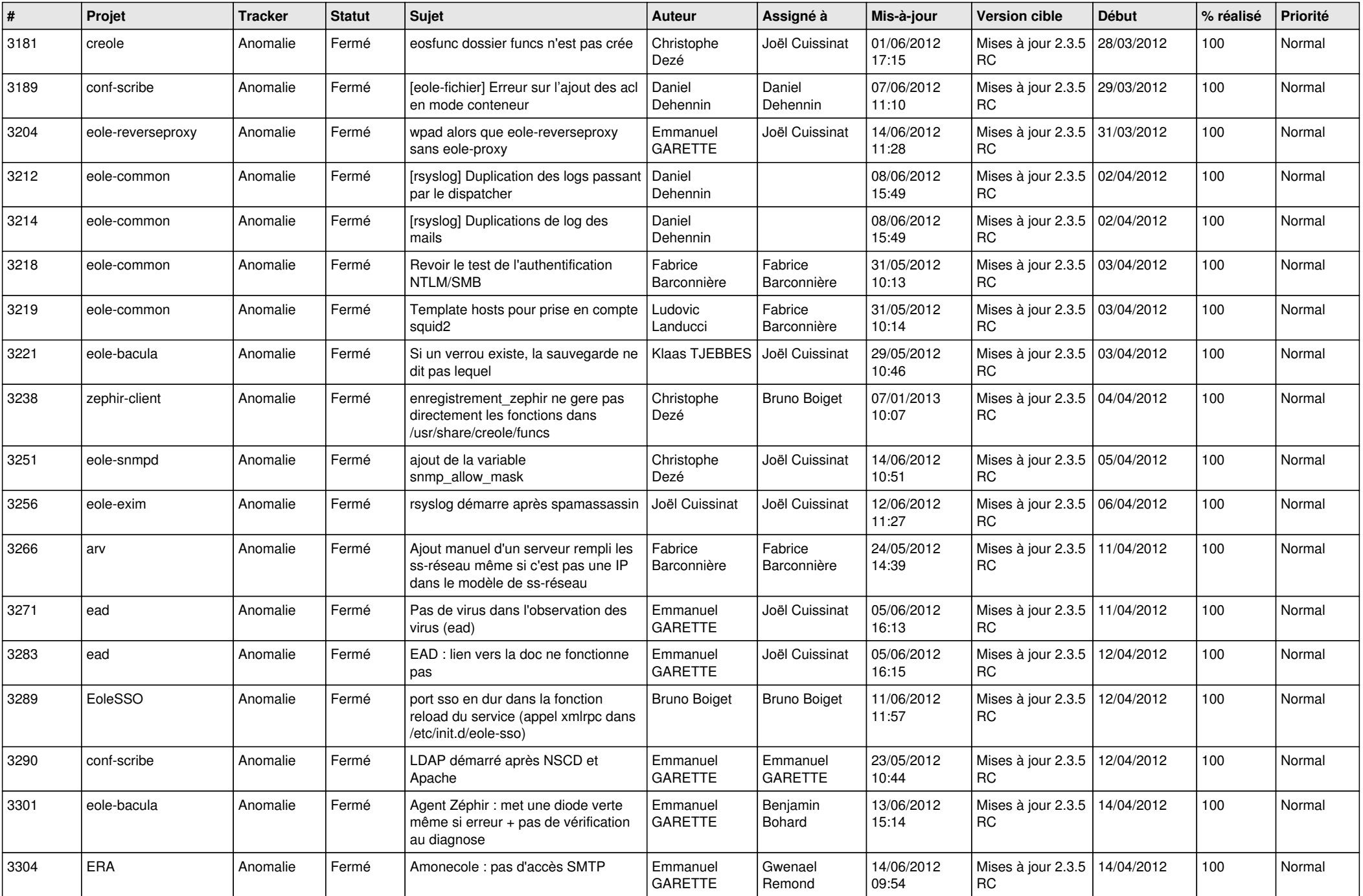

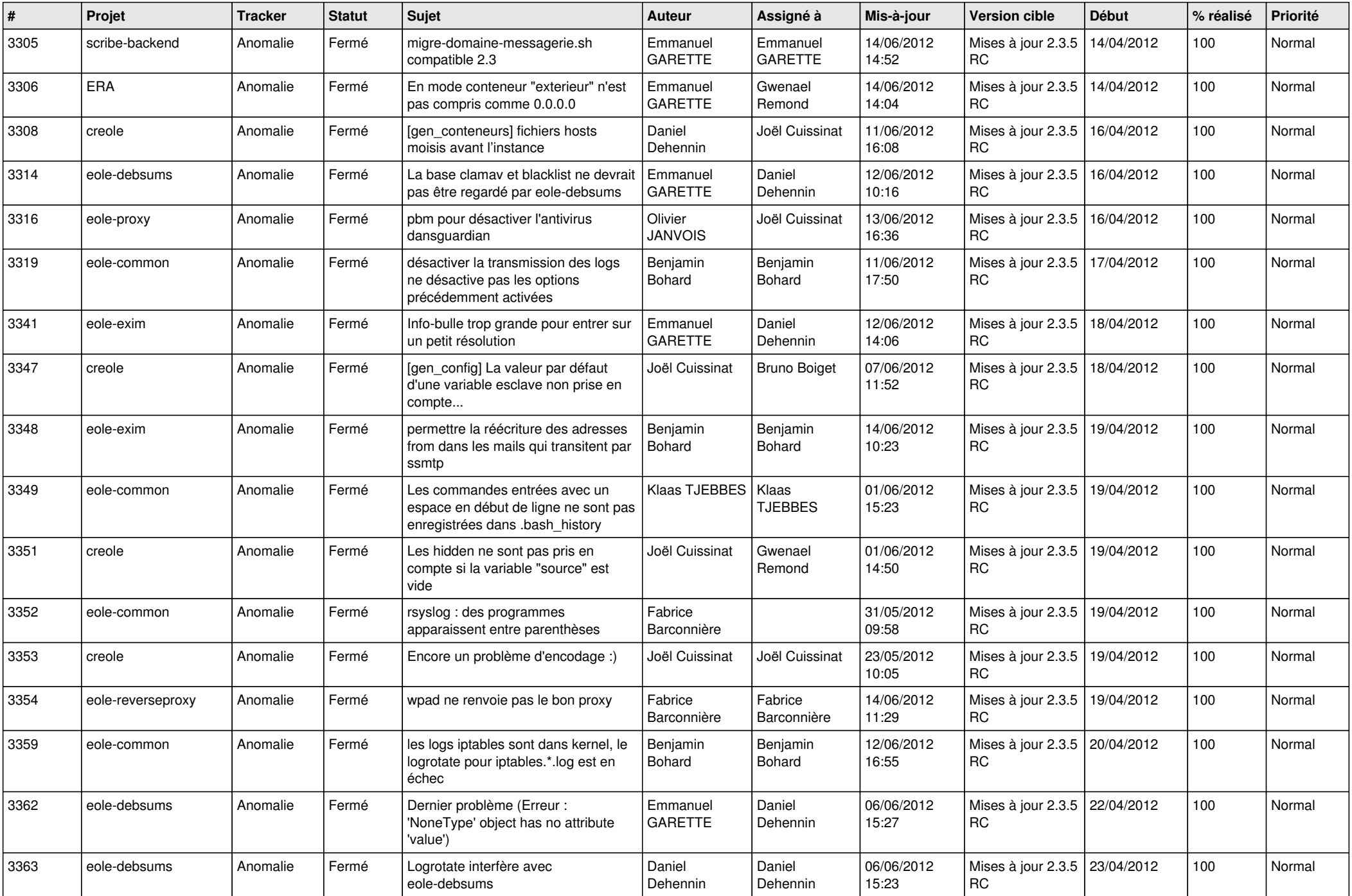

![](_page_5_Picture_770.jpeg)

![](_page_6_Picture_764.jpeg)

![](_page_7_Picture_812.jpeg)

![](_page_8_Picture_827.jpeg)

![](_page_9_Picture_796.jpeg)

![](_page_10_Picture_778.jpeg)

![](_page_11_Picture_746.jpeg)

![](_page_12_Picture_796.jpeg)

![](_page_13_Picture_270.jpeg)